# 2020年度 富山短期大学 教員免許状更新講習

## 受講申込書の記入手順

毎年、受講申込書の記入もれ・記入ミスにより、 受講申込書の受理ができない方が多くいらっしゃいます。 本学から直接連絡は一切行いませんので、 注意事項をよく読み、ミスの無いよう記入の上、本学宛に発送してください。

富山短期大学 教務部 教務入試課

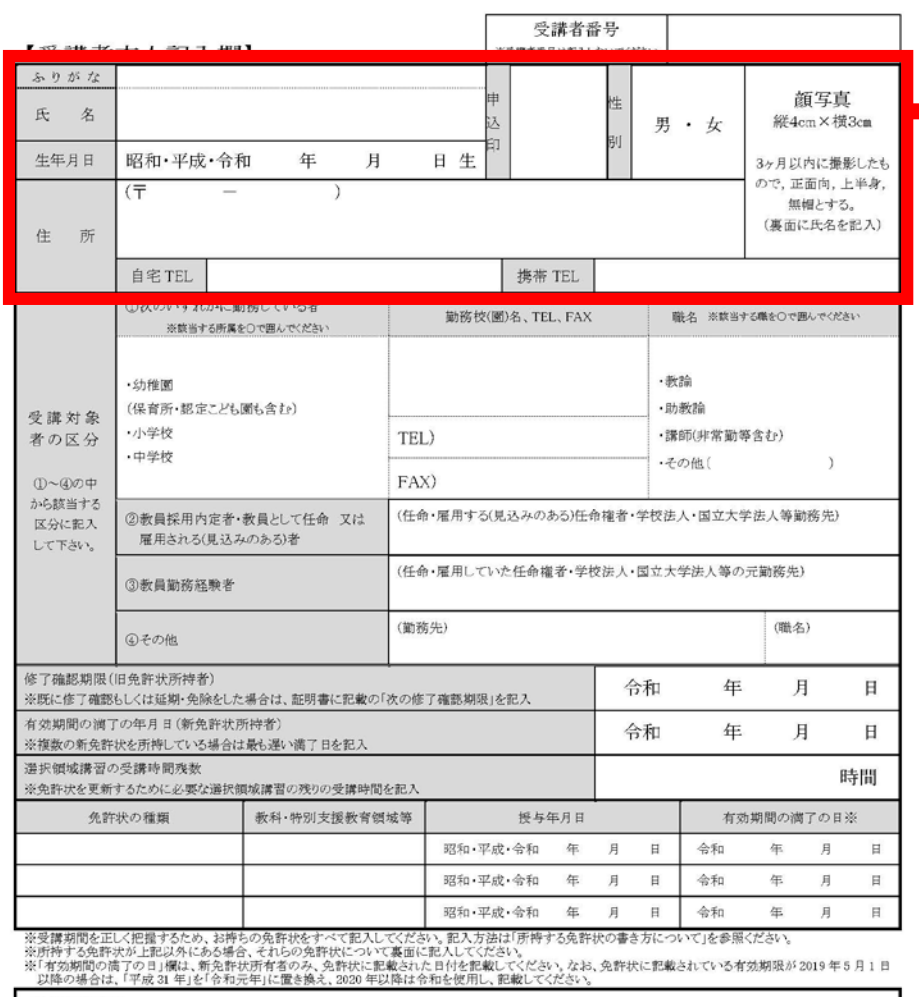

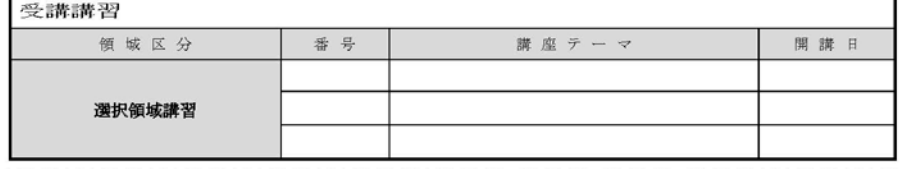

【証明者記入欄】※校長等により受講対象者であることの証明を受けてください。

上記の者は教育職員免許法第9条の3第3項又は免許状更新講習規則第9条に規定する受講対象者に該当する。

所属·職 証明者 令和 年 月 日 氏名

【氏名・ふりがな】 氏名を記入してください。

【生年月日】 生年月日を記入してください。

【申込印】 お持ちのハンコを押印してください。

①

## 【性別】

性別を記入してください。

## 【住所】

公印

郵送でのやり取りがありますので、現 在の住所を記入してください。

### 【自宅TEL・携帯TEL】

自宅および携帯電話の電話番号を記入 してください。複数お持ち場合は、連絡 がとりやすい番号を記入してください。

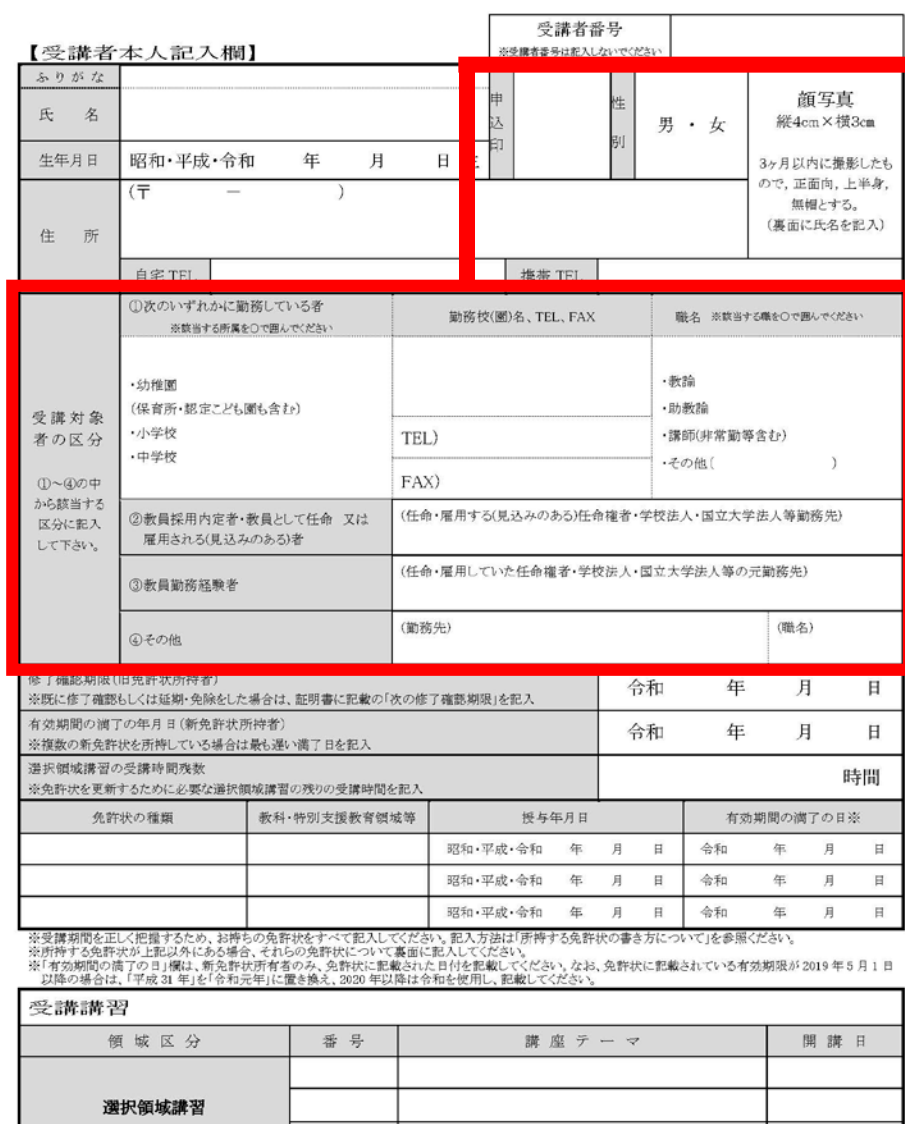

【証明者記入欄】※校長等により受講対象者であることの証明を受けてください。

令和

年

上記の者は教育職員免許法第9条の3第3項又は免許状更新講習規則第9条に規定する受講対象者に該当する。

所属·職 証明者 月 日 氏名

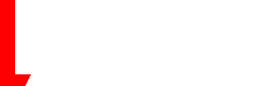

②

#### 【受講対象者の区分】

①~④のうち、該当する区分に記入 してください。

#### ①次のいずれかに勤務している者

該当する所属を○で囲み、勤務先名 ・TEL・FAXを記入し、該当する職名を ○で囲んでください。

## ②教員採用内定者・教員として任命、 又は雇用される(見込みのある)者 今後の勤務先名を記入してください。

#### ③教員勤務経験者

これまで働いていた勤務先名を記入 してください。

## ④その他

上記に当てはまらない方は、現在の 勤務先と職名を記入してください。

公印

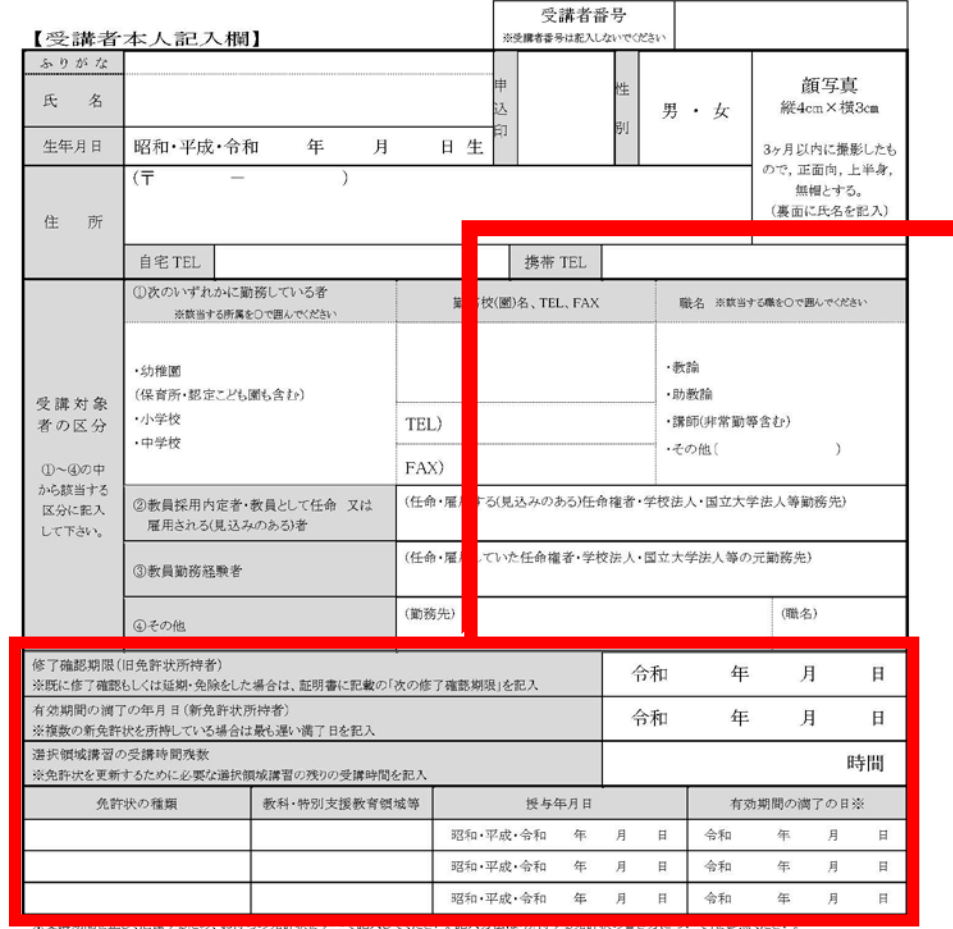

法用持ずる免許求が上記以外にある場合、それらの免許状について裏面に記入してください。<br>法「有効期間の満了の日」欄は、新免許状所有者のみ、免許状に記載された日付を記載してください。なお、免許状に記載されている有効期限が2019年5月1日<br>- 以降の場合は、「平成21年」を「を和元年」に置き換え、2020年以降は令和を使用し、記載してください。

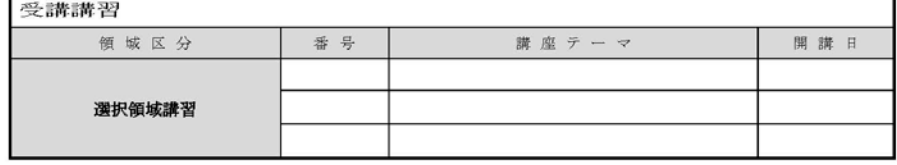

【証明者記入欄】※校長等により受講対象者であることの証明を受けてください。

令和

上記の者は教育職員免許法第9条の3第3項又は免許状更新講習規則第9条に規定する受講対象者に該当する。

公印

所属·豌 証明者 年 月 日 氏名

【修了確認期限(旧免許状所持者)】 既に修了確認もしくは延期・免除を した場合は、証明書に記載の「次の修 了確認期限」を記入する。

③

### 【有効期間の満了の年月日(新免許状 所持者)】

複数の新免許状を所持している場合 は、最も遅い満了日を記入する。

#### 【選択領域講習の受講時間残数】

免許状を更新するために必要な選択 領域講習の残りの受講時間を記入する。 必修領域、選択必修領域は除く。 例)既に別の団体で選択領域を受講し ている場合 0講座受講済み=18時間

- 
- 1講座受講済み=12時間
- 2講座受講済み= 6時間

#### 【免許状の種類 他】

更新する免許状の種類・授与年月日 ・有効期間の満了日を記入する。

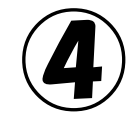

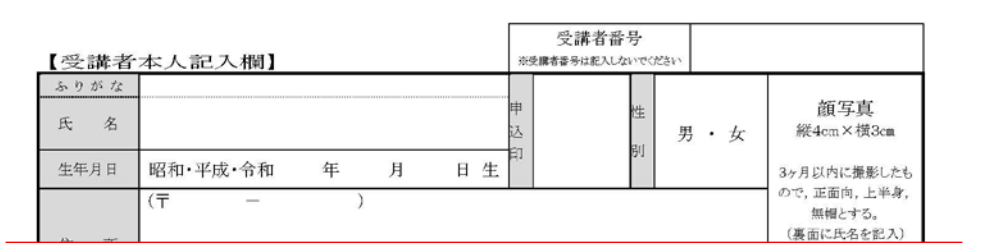

## ※※ 必ずお読みください ※※

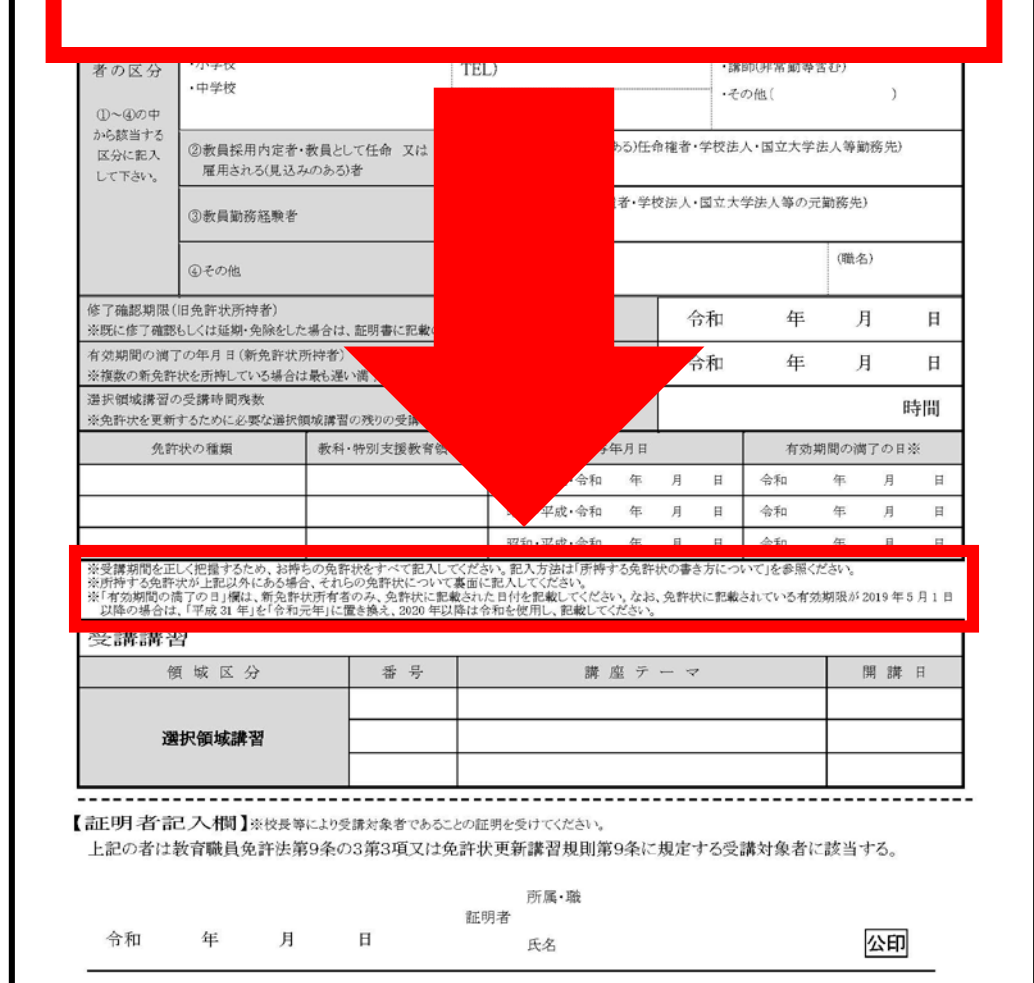

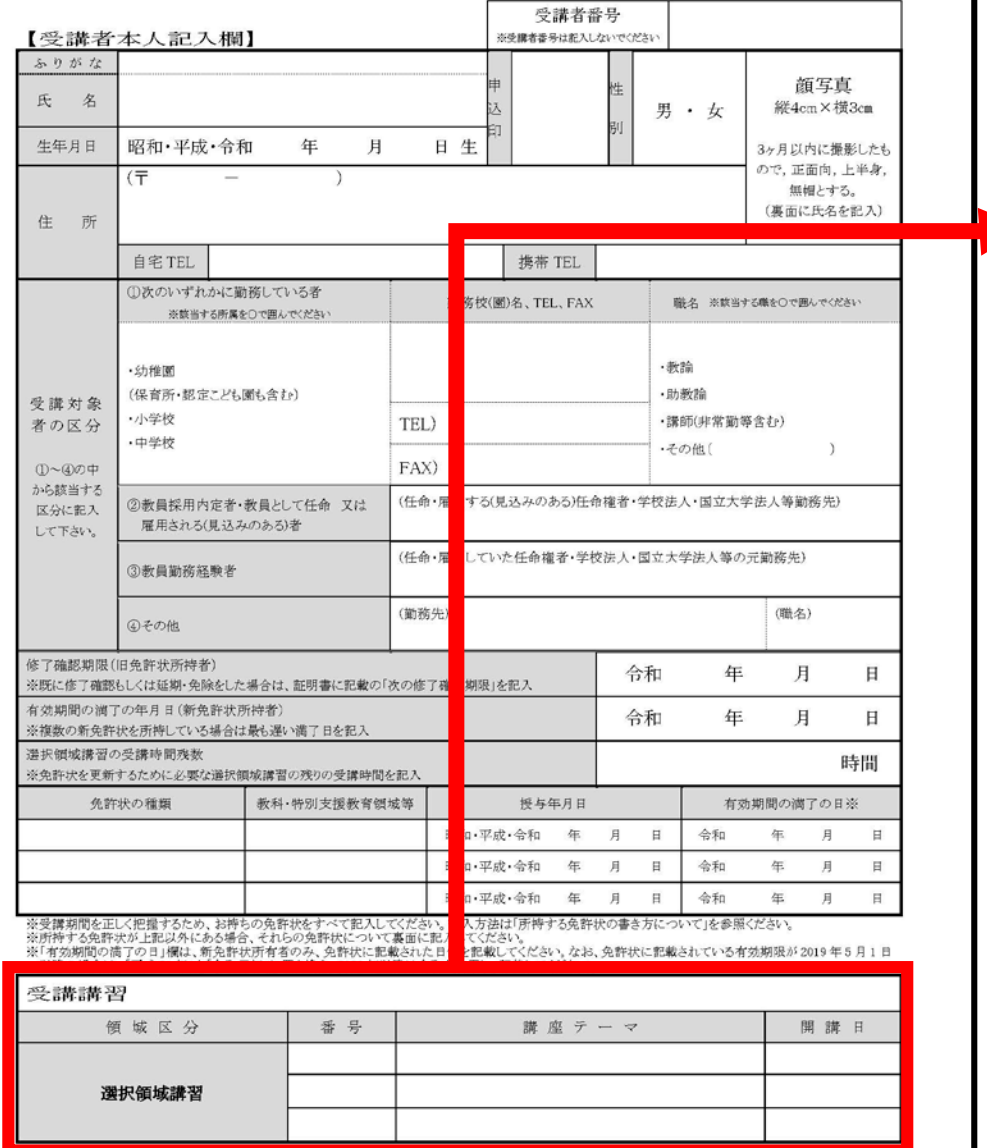

【証明者記入欄】※校長等により受講対象者であることの証明を受けてください。

上記の者は教育職員免許法第9条の3第3項又は免許状更新講習規則第9条に規定する受講対象者に該当する。

公印

所属·職 証明者 令和 月  $\boxplus$ 年 氏名

【受講講習】

実施要項を参考に、受講したい講座 テーマを記入してください。

⑤

また、必要以上の受講申請は行わな いでください。

既に別の団体が行っている選択領域 の講習を受けている場合は、残りの受 講時間数分の講習を受講してください。 例)

1講座=6時間のため、

選択領域の受講時間残数が12時間 =受講可能な講習は2講座まで。

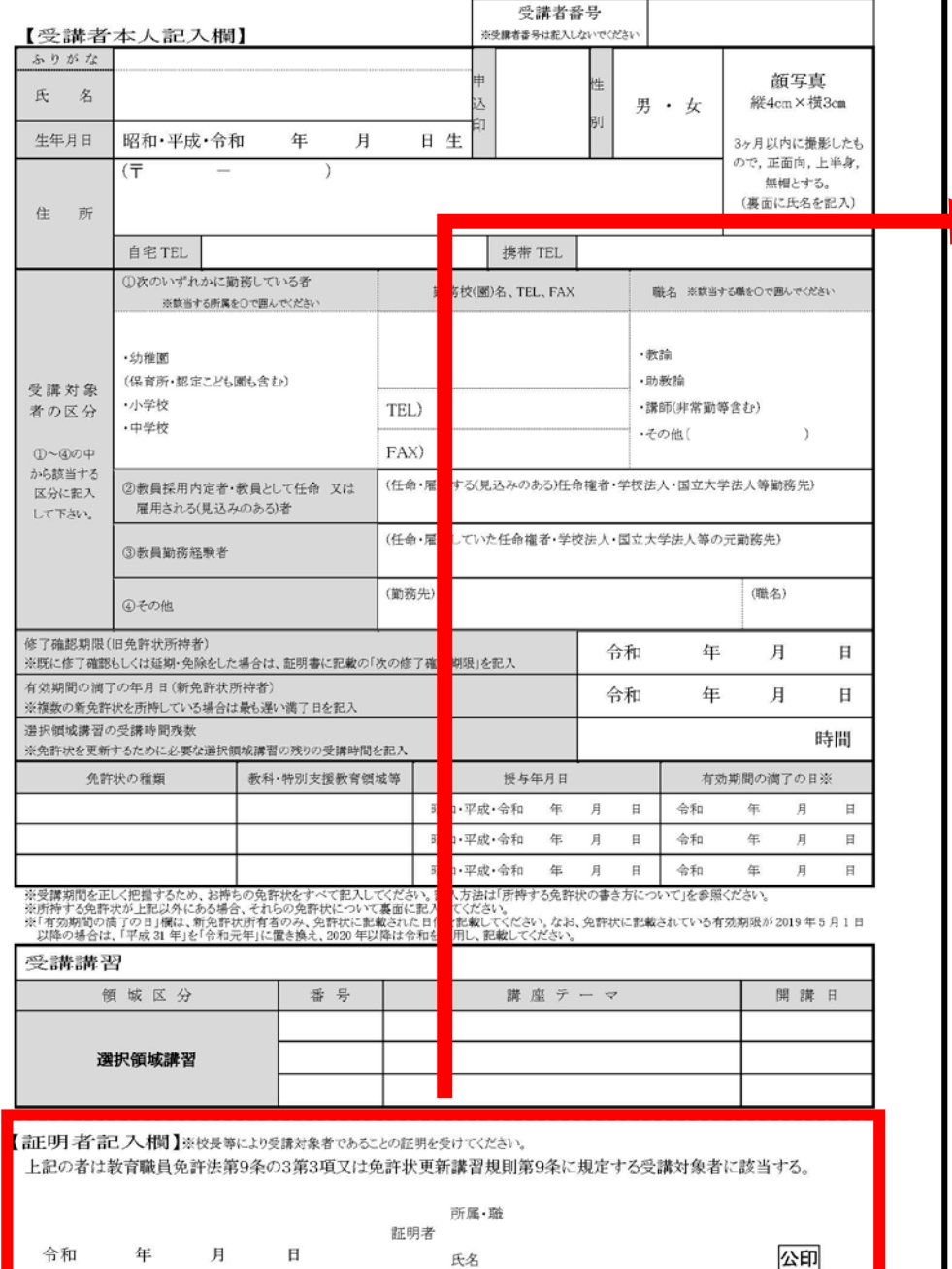

【証明者記入欄】 別紙、証明者記入様式に記載してあ る「受講対象者の証明方法について」 をご確認ください。 例えば、認定こども園等の保育士が

**b** 

受講する場合、証明者は所属施設の長 となります。

#### ※※ 注意 ※※

事前に「証明者記入様式」を作成い ただいている方は、記入の必要はござ いません。

「受講申請書」とあわせて「証明者 記入様式」を同封し、本学まで郵送し てください。